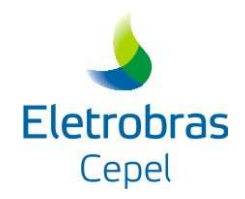

# MODELO DE PREVISÃO DE VAZÕES MENSAIS AFLUENTES AOS APROVEITAMENTOS HIDROELÉTRICO DO SISTEMA BRASILEIRO

# **PREVIVAZM**

**MANUAL DE METODOLOGIA** 

Novembro 2018

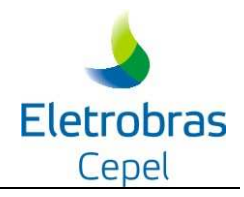

## **ÍNDICE**

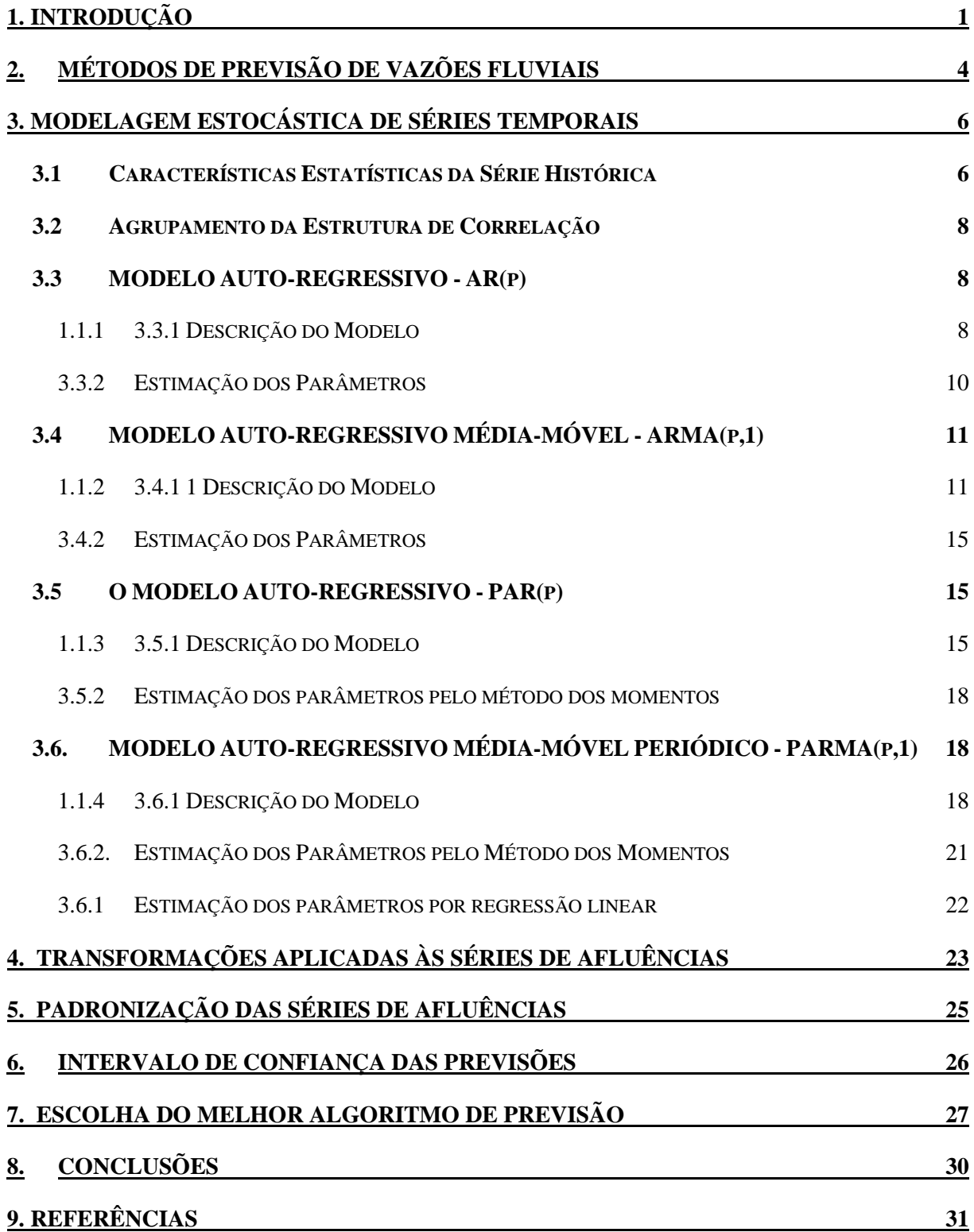

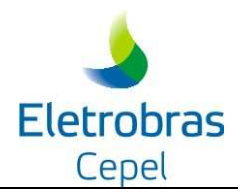

## **1. INTRODUÇÃO**

A geração de energia elétrica no Brasil depende basicamente das vazões que naturalmente afluem aos 84 aproveitamentos hidroelétricos brasileiros distribuídos por doze bacias hidrográficas do país. Esses aproveitamentos totalizam mais de 90% da capacidade instalada de geração do país. O processo natural de vazões fluviais tem como característica principal a sua inconstância, dependente que é da ocorrência de precipitações, fenômeno sabidamente intermitente e de comportamento sazonal ditado pelo clima. Por exemplo, no sudeste brasileiro, chuvas copiosas tendem a ocorrer com maior freqüência no Verão, enquanto que no Inverno, as precipitações, além de pouco freqüentes, tendem a serem pouco copiosas, [1].

 Devido à irregularidade das vazões fluviais e a necessidade de manter a continuidade do fornecimento de energia elétrica, o sistema de geração de energia elétrica brasileiro, além de contar com 28 usinas termoelétricas de complementação (o que implica em custos de combustíveis), conta também com um conjunto de reservatórios de acumulação, cuja função é essencialmente a regularização dos regimes fluviais, através do armazenamento de água nos períodos de maiores afluências naturais de vazões fluviais, para ser utilizada durante os períodos mais secos, quando são escassas as vazões fluviais. A capacidade de armazenamento hoje disponível permite não só a regularização intra-anual do sistema, como também fornece proteção contra ocorrência de seqüências de anos "secos" , configurando-se a chamada regularização plurianual do sistema.

A coordenação da operação do sistema de reservatórios do setor elétrico em conjunto com a operação do sistema de usinas termoelétricas de complementação, permite o melhor aproveitamento das vazões naturais, evitando o desperdício de água e gastos excessivos com combustíveis. Esta coordenação é feita no âmbito do chamado Planejamento da Operação do Sistema Interligado, executado atualmente no ONS. Vale também ressaltar que, além da função de regularização para efeito de geração de energia elétrica, parte da capacidade dos reservatórios do setor elétrico é utilizada para controle de cheias. Neste caso, reserva-se uma parcela superior do reservatório para ser ocupada somente durante a ocorrência de grandes cheias.

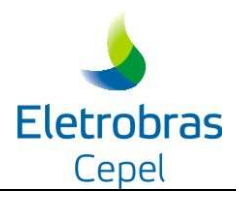

O plano de operação de um sistema hidrotérmico de energia elétrica deve definir para cada instante a geração de cada unidade de tal forma que a demanda seja atendida a um custo mínimo. A existência de reservatórios com capacidade de regularização significativa, torna o problema do planejamento da operação um problema não-separável no tempo, uma vez que qualquer decisão de deplecionamento destes reservatórios influencia a capacidade de geração do sistema no futuro. A capacidade de geração futura do sistema também é influenciada pelas afluências hidrológicas futuras, cuja natureza extrinsecamente aleatória deve ser considerada no planejamento da operação do sistema.

Em geral, o uso de previsões hidrológicas pode melhorar o desempenho da operação do sistema aumentando benefícios e confiabilidade e, reduzindo custos. Potencialmente, o sistema brasileiro de geração de energia elétrica, que contém uma grande capacidade de regularização, pode beneficiar-se largamente do desenvolvimento de melhores modelos de previsão hidrológica.

O planejamento da operação do sistema hidrotérmico brasileiro, devido a sua complexidade, é atualmente feito através de uma hierarquia. No topo desta hierarquia, um planejamento de médio prazo constrói anualmente uma política para ser usada ao início de cada mês para decidir quanto da demanda total de energia do próximo mês será atendida pelo parque térmico e quanto será atendida por cada sub-conjunto de hidroelétricas agrupadas por regiões. A cada mês os blocos de geração hidráulico e térmico definidos pela política de médio prazo são desagregados em metas de geração para cada usina do sistema. O planejamento hidráulico de curto prazo é feito considerando no primeiro mês uma discretização temporal semanal e para cada semana as afluências previstas são obtidas pelo modelo PREVIVAZ [2], para os demais meses do horizonte do estudo considera-se cenários de afluências mensais gerados pelo modelo GEVAZP [3]. Hoje é considerado um horizonte de apenas 2 meses.

O modelo PREVIVAZM [4] desenvolvido pelo CEPEL com o objetivo de fornecer as previsões mensais de afluências aos aproveitamentos hidroelétricos do Sistema Hidroelétrico Brasileiro para até 12 meses. O PREVIVAZM não faz parte da cadeia de modelos que está sendo implementada para o Planejamento da Operação Energética do Sistema Interligado Brasileiro, este modelo é uma ferramenta para auxiliar em estudos. A modelagem é baseada na mesma abordagem adotada pelo modelo PREVIVAZ, utiliza modelos lineares de séries

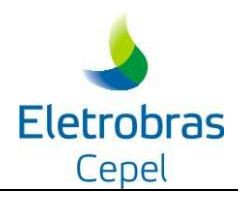

temporais univariadas, sendo as previsões de afluências a um aproveitamento obtidas usando apenas observações passadas das afluências ao aproveitamento em questão, não sendo portanto utilizadas as informações sobre o comportamento das afluências aos aproveitamentos próximos ou de postos pluviométricos na área de drenagem do aproveitamento em questão. Este documento apresenta a metodologia utilizada no modelo.

O item 2 deste relatório faz uma breve discussão do uso de modelos lineares de séries temporais univariadas para a obtenção de previsões de vazões mensais. O item 3 apresenta as equações dos diferentes modelos, assim como os métodos de estimação de parâmetros utilizados pelo PREVIVAZM. O item 4 descreve as transformações dos dados utilizados pelo modelo, enquanto que o item 5 descreve a padronização das afluências adotada pelo PREVIVAZM. O item 6 descreve como é calculado o intervalo de confiança para as previsões. O item 7 descreve o procedimento adotado no PREVIVAZM para escolher qual das combinações: modelos, método de estimação de parâmetros e transformação dos dados, será a adotada para fornecer a previsão de cada mês, assim como seu intervalo de confiança. Finalmente o item 8 apresenta as conclusões.

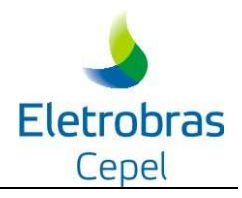

## **2. MÉTODOS DE PREVISÃO DE VAZÕES FLUVIAIS**

A previsão de vazões fluviais apresenta alguns desafios naturais. Os modelos de previsão quantitativa de precipitação estão ainda em fase de nascimento e enfrentam dificuldades inerentes à previsão dos fenômenos turbulentos intervenientes na Circulação Geral da Atmosfera. Some-se ainda o desconhecimento dos processos físicos que ocorrem no interior das células de precipitação. Os mais recentes avanços nesta área, são os chamados Modelos Regionais de Circulação da Atmosfera onde, as previsões de vento, temperatura, pressão e umidade do ar, de Modelos Gerais de Circulação da Atmosfera, são utilizadas como condições de contorno ao lado de Modelos Digitais de Terreno detalhados da região. Os chamados modelos chuva-vazão conceituais [5], de longa tradição na Hidrologia Aplicada, podem ser usados para a transformação de previsão de precipitações em previsões de vazões. Com efeito, esses modelos têm sido usados pelo setor de Operação de concessionárias do setor elétrico para obtenção de previsões de vazões diárias, partindo-se de previsões informais quantitativas de precipitação, obtidas de análises sinóticas. Uma das grandes dificuldades de sistemas de previsão de vazões baseados em modelos chuva-vazão conceituais é necessidade constante de revisão da calibragem e/ou das condições iniciais de volumes armazenados nos reservatórios conceituais do modelo.

Outra alternativa, bastante utilizada para obtenção de previsões de vazões fluviais, é o uso da parte determinística de modelos de séries temporais ajustados às séries de vazões fluviais como previsão. Neste caso, a previsão toma partido não só do comportamento sazonal das vazões fluviais referido anteriormente, como também considera o importante fenômeno denominado tendência hidrológica. A tendência hidrológica é o termo utilizado para se referir à tendência observada nas séries históricas de vazões fluviais naturais de valores superiores/inferiores ao valor normal do período serem seguidos e precedidos por valores também superiores/inferiores ao valor normal. Ou seja, se num certo mês, a vazão do rio foi superior ao valor normal para aquele mês, é provável que no mês seguinte a vazão do rio deverá continuar acima da normal. Da mesma forma, se no mês a vazão foi inferior à normal do mês, no mês seguinte a vazão do rio deverá continuar abaixo da normal. A ocorrência de tendência hidrológica tem sido atribuída ao fenômeno da infiltração de parcela do volume precipitado sobre a bacia hidrográfica. A parcela do volume precipitado que infiltra depende

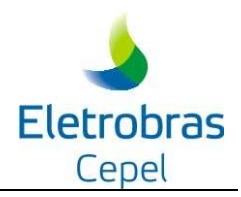

mês passado foi um mês com bastante precipitação, e digamos, com vazões fluviais altas, este mês tende a ser de vazões altas, pois a superfície do terreno deve estar úmida e a infiltração será pequena, aumentando o escoamento direto. Além disto, a parcela que infiltrou no mês passado, pode estar chegando ao rio este mês.

Na terminologia de séries temporais, a tendência hidrológica é conhecida como estrutura de dependência temporal, sendo quantificada pela função de autocorrelação estimada do registro de vazões. Essencialmente, qualquer estrutura de dependência temporal sazonal pode ser reproduzida por modelos de séries temporais lineares do tipo PARMA(p,q), o que faz deste tipo de modelo uma abordagem bastante flexível, e bastante popular para a modelagem estocástica de vazões fluviais [6]. Os modelo PREVIVAZM utiliza modelos lineares do tipo PARMA(p,q), acoplado a diferentes pré-transformações, tipo B0X&COX ou logarítmicas e a diferentes formas de estimação de parâmetros dos modelos, para obtenção de previsões de vazões mensais.

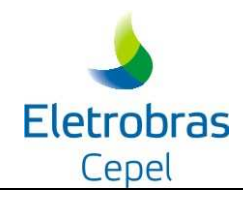

## **3. MODELAGEM ESTOCÁSTICA DE SÉRIES TEMPORAIS**

Desde a década de 60 os modelos auto-regressivos vêem sendo utilizados em hidrologia e recursos hídricos na modelagem de séries temporais estacionárias e periódicas. Sua aplicação teve início em 1962/63 com trabalhos de Thomas e Fiering [7] e Yevjevich [8]. Na década de 70 a publicação do livro de Box & Jenkins [9] motivou, também, a utilização dos modelos auto-regressivos média-móveis.

### **3.1 Características Estatísticas da Série Histórica**

Em geral, processos naturais hidrológicos tais como vazões naturais de um rio, quando analisados na escala mensal, apresentam um comportamento periódico, refletindo o ciclo das estações do ano. Cada mês apresenta um conjunto de características próprias descritas pela média, desvio-padrão e função de autocorrelação.

Seja uma série de vazões mensais observada em uma determinada seção de um rio  $[z_1, z_2, ...,$  $z_{MN}$ ], onde *M* é o número de meses e *N* é o número de anos. Podemos estimar os seguintes índices estatísticos:

A média amostral de cada mês *m* é dada por:

$$
\hat{\mu}_m = \frac{1}{N} \sum_{i=1}^{N} z_{(i-1)12+m} \qquad m = 1,...,12
$$
\n(3.1)

De forma análoga, o desvio-padrão amostral de cada mês m é dado por:

$$
\hat{\sigma}_m = \sqrt{\frac{1}{N} \sum_{i=1}^{N} \left( z_{(i-1)12 + m} - \hat{\mu}_m \right)} \quad m = 1,...,12
$$
\n(3.2)

A autocovariância lag um mede o grau de dependência linear entre observações contíguas de um processo estocástico. Neste caso, a autocovariância lag um indica a dependência linear entre a vazão de um mês com a vazão do mês imediatamente anterior. Supondo-se que a estrutura de dependência temporal é estacionária, isto é, não varia de mês para mês ao longo do ano, a autocovariância lag um amostral é obtida por:

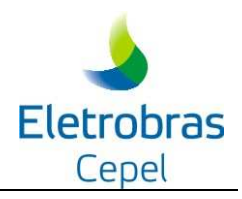

$$
\hat{\gamma}(I) = \frac{1}{MN} \sum_{i=2}^{MN} (z_i - \hat{\mu}_i)(z_{i-1} - \hat{\mu}_{i-1})
$$
\n(3.3)

A função de auto-covariância amostral é dada por  $\hat{\gamma}(k)$ ,  $k = 1, 2, ...$ , e cada valor é calculado por:

$$
\hat{\gamma}(k) = \frac{1}{MN} \sum_{i=k+1}^{MN} (z_i - \hat{\mu}_i)(z_{i-k} - \hat{\mu}_{i-k}) \quad k = 1, 2, \dots
$$
\n(3.4)

A autocovariância possui dimensão da variável *Z* ao quadrado. Para se obter um índice de análise mais direto divide-se a função de autocovariância pelos desvios padrão das variáveis envolvidas, resultando na função de autocorrelação amostral:

$$
\hat{\rho}(k) = \frac{\hat{\gamma}(k)}{\hat{\sigma}_m \hat{\sigma}_{m-k}} \qquad k = 1, 2, \dots \tag{3.5}
$$

Se este valor for igual a 1 significa que a vazão de um mês pode ser perfeitamente descrita pela vazão do mês anterior. Caso este valor seja igual a -1 significa que as variáveis são perfeitamente correlacionadas, mas o crescimento de uma implica no decrescimento da outra. Se este valor é zero significa que as variáveis não têm dependência linear.

Por outro lado, em processos mensais é comum definir um conjunto de valores que descreva a estrutura de autocorrelação linear de um dado mês com os meses anteriores, para cada mês. Esses valores podem ser definidos pela autocorrelação lag 1, que descreve a dependência linear da vazão de um mês qualquer *m* com a vazão do mês imediatamente anterior *(m-1)*; autocorrelação lag 2, que descreve a dependência linear da vazão do mês *m* com a vazão do mês *(m-2)*; ...; autocorrelação lag k, que descreve a dependência linear da vazão do mês *m* com a vazão do mês *(m-k)*, onde *k* é um valor qualquer. A esse conjunto de valores dá-se o nome de função de autocorrelação do mês *m*.

Os valores amostrais desses índices estatísticos podem ser obtidos da seguinte forma:

$$
\hat{\gamma}^{m}(k) = \frac{1}{N} \sum_{i=1}^{N} \left( z_{(i-1)12+m} - \hat{\mu}_{m} \right) \left( z_{(i-1)12+m-k} - \hat{\mu}_{m-k} \right) \quad m = 1,...,12 \quad k = 1,2,... \tag{3.6}
$$

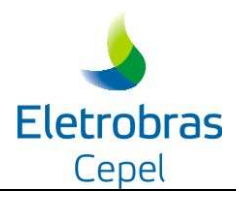

$$
\hat{\rho}^{m}(k) = \frac{\hat{\gamma}^{m}(k)}{\hat{\sigma}_{m}\hat{\sigma}_{m-k}} \qquad m = 1,...,12 \quad k = 1,2,... \tag{3.7}
$$

#### **3.2 Agrupamento da Estrutura de Correlação**

Nos modelos periódicos, cada período apresenta uma função de autocorrelação. Muitas vezes, algumas das estimativas dessas funções são similares entre si podendo-se, então, agrupá-las por períodos de tempo maiores que um mês, de tal forma que a sua estimação torna-se mais robusta devido a maior disponibilidade de observações.

Por exemplo, o agrupamento *trimestral* da função de autocorrelação pode ser estimado da seguinte forma:

$$
\hat{\rho}^{1,4}(k) = \frac{1}{3N} \sum_{i=1}^{N} \sum_{j=1}^{3} \frac{\left(Z_{(i-1)12+j} - \hat{\mu}_j\right)}{\hat{\sigma}_j} \frac{\left(Z_{(i-1)12+j-k} - \hat{\mu}_{j-k}\right)}{\hat{\sigma}_{j-k}} \quad k = 1,2,... \tag{3.8}
$$

Analogamente, o agrupamento *semestral* da função de autocorrelação é dado por:

$$
\hat{\rho}^{l,6}(k) = \frac{1}{6N} \sum_{i=1}^{N} \sum_{j=1}^{6} \frac{\left(Z_{(i-1)l2+j} - \hat{\mu}_j\right)}{\hat{\sigma}_j} \frac{\left(Z_{(i-1)l2+j-k} - \hat{\mu}_{j-k}\right)}{\hat{\sigma}_{j-k}} \quad k = 1,2,... \tag{3.9}
$$

#### **3.3 MODELO AUTO-REGRESSIVO - AR(p)**

#### **1.1.1 3.3.1 Descrição do Modelo**

O modelo AR(p) pode ser descrito matematicamente por:

$$
\left(\frac{Z_{t} - \mu_{s}}{\sigma_{s}}\right) = \phi_{1}\left(\frac{Z_{t-1} - \mu_{s-1}}{\sigma_{s-1}}\right) + ... + \phi_{p}\left(\frac{Z_{t-p} - \mu_{s-p}}{\sigma_{s-p}}\right) + a_{t}
$$
\n(3.10)

Ou

$$
\Phi(B)\left(\frac{Z_t - \mu_s}{\sigma_s}\right) = a_t \tag{3.11}
$$

onde:

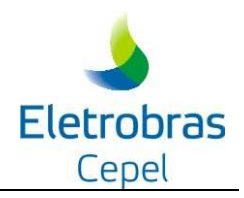

- $Z_t$ é uma série sazonal de período *s*
- *S* é o número de períodos (*S* = 52 para séries semanais)
- N é o número de anos
- t é o índice do tempo,  $t = 1, 2, ..., sN$ , função do ano T (T = 1, 2, ..., N) e do período s  $(s = 1, 2, ..., s)$
- $\mu_{\rm s}$ é a média sazonal de período s
- $\sigma_{\rm s}$ é desvio-padrão sazonal de período *s*
- Φ(B) é o operador auto-regressivo de ordem os

$$
\Phi(B) = (1. - \phi_1 B - \phi_2 B^2 - ... - \phi_p B^p),
$$

B<sup>i</sup> aplicado a Z<sub>t</sub> resulta em Z<sub>t-i</sub> (B<sup>i</sup> Z<sub>t</sub> = Z<sub>t-i</sub>)

- p é a ordem do operador auto-regressivo
- $a<sub>t</sub>$ série de ruídos independentes com média zero e variância  $\sigma^2$ <sub>a</sub>

Seja ρ(k) a correlação entre Z<sub>t</sub> e Z<sub>t-k</sub>, de tal forma que *t* corresponda ao período s:

$$
\rho(k) = E\left[\left(\frac{Z_{t-1} - \mu_s}{\sigma_s}\right)\left(\frac{Z_{t-k} - \mu_{s-k}}{\sigma_{s-k}}\right)\right]
$$
\n(3.12)

Para a derivação de ρ*(k)* multiplica-se ambos os lados da equação (3.11a) por *s k*  $Z_{t-k} - \mu_{s-k}$ −  $_{-k} - \mu_{s-}$ σ  $\frac{\mu_{s-k}}{e}$  e toma-se o valor esperado:

$$
E\left[\left(\frac{Z_{t} - \mu_{s}}{\sigma_{s}}\right)\left(\frac{Z_{t-k} - \mu_{s-k}}{\sigma_{s-k}}\right)\right] = \phi_{t}E\left[\left(\frac{Z_{t-1} - \mu_{s-1}}{\sigma_{s-1}}\right)\left(\frac{Z_{t-k} - \mu_{s-k}}{\sigma_{s-k}}\right)\right] + ... + \phi_{p}E\left[\left(\frac{Z_{t-p} - \mu_{s-p}}{\sigma_{s-p}}\right)\left(\frac{Z_{t-k} - \mu_{s-k}}{\sigma_{s-k}}\right)\right] + E\left[a_{t}\left(\frac{Z_{t-k} - \mu_{s-k}}{\sigma_{s-k}}\right)\right]
$$
\n(3.13)

obtendo-se:

$$
\rho(k) = \phi_1 \rho(k-1) + ... + \phi_p \rho(k-p) \qquad k > 0
$$
\n(3.14)

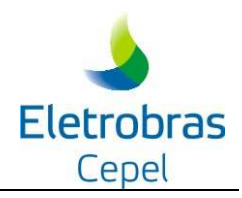

Conhecidos os parâmetros de um modelo AR(p) a função ρ(k) é dada pela solução de (3.14) e pode ser expressa por uma combinação de decaimentos exponenciais e/ou ondas senoidais, o que faz com que ρ(k) tenda a zero à medida que *k* cresce.

Fixando-se *s* e variando *k* de 1 a *p* em (3.14), obtemos para cada período um conjunto de equações comumente denominado de equações de Yule-Walker. Para um período *s* qualquer:

$$
\begin{bmatrix}\n1 & \rho(1) & \rho(2) & \dots & \rho(p-1) \\
\rho(1) & 1 & \rho(2) & \dots & \rho(p-2) \\
\vdots & \vdots & \vdots & \ddots & \vdots \\
\rho(p-1) & \rho(p-2) & \dots & 1 & \rho_p\n\end{bmatrix}\n\begin{bmatrix}\n\phi_1 \\
\phi_2 \\
\vdots \\
\phi_p\n\end{bmatrix}\n=\n\begin{bmatrix}\n\rho_1 \\
\rho_2 \\
\vdots \\
\rho_p\n\end{bmatrix}
$$
\n(3.15)

Para  $k = 0$ , a expressão (3.13) fica:

$$
1 = \phi_1 \rho(1) + \phi_2 \rho(2) + ... + \phi_p \rho(p) + E \left[ a_r \left( \frac{Z_r - \mu_s}{\sigma_s} \right) \right]
$$
(3.16)

Multiplicando  $(3.11a)$  por  $a_t$  e tomando o valor esperado, obtemos:

$$
E\left[a_i\left(\frac{Z_t - \mu_s}{\sigma_s}\right)\right] = \sigma_a^2\tag{3.17}
$$

Substituindo (3.17) em (3.16) temos:

$$
\sigma_a^2 = 1 - \phi_1 \rho(1) - \phi_2 \rho(2) - \dots - \phi_p \rho(p)
$$
\n(3.18)

Esta expressão é válida para qualquer semana *s.* 

#### **3.3.2 Estimação dos Parâmetros**

Depois de fixada a ordem do modelo, *p*, é necessário obter estimativas para os diversos parâmetros do modelo. Para modelos auto-regressivos os estimadores de momentos são, em geral, bastante eficientes [10].

As médias e os desvios padrões sazonais são estimados pelas equações (3.1) e (3.2) respectivamente.

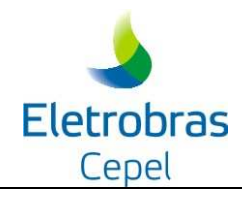

Os parâmetros  $\phi_i$ , i = 1, ..., *p*, são estimados substituindo-se em (3.15)  $\rho(k)$ , k = 1, ..., *p*, por suas estimativas dadas pela expressão (3.5). O sistema resultante pode ser resolvido por Decomposição de Cholesky [11].

Finalmente, as estimativas de  $\sigma_a^2$  podem ser obtidas usando-se a expressão (3.18).

É sempre possível estimar o único parâmetro de um modelo AR(1), pois  $φ_1 = ρ(1)$ . No entanto, no caso dos modelos AR(p) para  $p > 1$ , pode não ser possível a resolução do sistema (3.15) ou, o modelo resultante pode ser não-estacionário. Quando isso ocorre, opta-se pela adoção de um modelo de ordem imediatamente inferior, AR(p-1).

#### **3.4 MODELO AUTO-REGRESSIVO MÉDIA-MÓVEL - ARMA(p,1)**

#### **1.1.2 3.4.1 1 Descrição do Modelo**

O modelo ARMA(p,1) pode ser descrito matematicamente por:

$$
\left(\frac{Z_t - \mu_s}{\sigma_s}\right) = \phi_1 \left(\frac{Z_{t-1} - \mu_{s-1}}{\sigma_{s-1}}\right) + \dots + \phi_p \left(\frac{Z_{t-p} - \mu_{s-p}}{\sigma_{s-p}}\right) - \theta_1 a_{t-1} + a_t \tag{3.19}
$$

onde:

- $Z_t$ é uma série sazonal de período *s*
- *S* o número de períodos (S = 52 para séries semanais)
- N é o número de anos
- t é o índice do tempo,  $t = 1, 2, ..., SN$ , função do ano T (T = 1, 2, ..., N) e do período s  $(s = 1, 2, ..., S)$
- $\mu_{\rm s}$ é a média sazonal de período *s*
- $\sigma_{\rm s}$ é desvio-padrão sazonal de período *s*
- Φ(B) é o operador auto-regressivo de ordem p

$$
\Phi(B) \, = \, (1. \cdot \phi_1 \, B \cdot \phi_2 \, B^2 \cdot \, ... \cdot \phi_p \, B^p),
$$

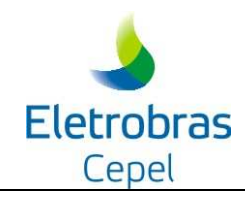

B<sup>i</sup> aplicado a Z<sub>t</sub> resulta em Z<sub>t-i</sub> (B<sup>i</sup> Z<sub>t</sub> = Z<sub>t-i</sub>)

- p é a ordem do operador auto-regressivo
- θ1 é o coeficiente média-móvel de ordem 1
- $a<sub>t</sub>$ série de ruídos independentes com média zero e variância  $\sigma^2$ <sub>a</sub>

Multiplicando-se ambos os lados da equação (3.19) por a<sub>t</sub> e achando-se o valor esperado:

$$
E\left[\left(\frac{Z_t - \mu_s}{\sigma_s}\right) a_t\right] = \phi_1 E\left[\left(\frac{Z_{t-1} - \mu_{s-1}}{\sigma_{s-1}}\right)\right] + \dots + \phi_p E\left[\left(\frac{Z_{t-p} - \mu_{s-p}}{\sigma_{s-p}}\right)\right] - \theta_1 E\left[a_{t-1} a_t\right] + E\left[a_t a_t\right]
$$
\n
$$
E\left[\left(\frac{Z_t - \mu_s}{\sigma_s}\right) a_t\right] = \sigma_a^2\tag{3.20}
$$

Multiplicando (3.19) por  $a_{t-1}$  e tomando o valor esperado, obtemos:

$$
E\left[\left(\frac{Z_t - \mu_s}{\sigma_s}\right) a_{t-1}\right] = \phi_1 E\left[\left(\frac{Z_{t-1} - \mu_{s-1}}{\sigma_{s-1}}\right) a_{t-1}\right] + \dots + \phi_p E\left[\left(\frac{Z_{t-p} - \mu_{s-p}}{\sigma_{s-p}}\right) a_{t-1}\right] - \theta_1 E\left[a_{t-1} a_{t-1}\right] + E\left[a_t a_{t-1}\right]
$$

$$
E\left[\left(\frac{Z_t - \mu_s}{\sigma_s}\right) a_{t-1}\right] = \phi_1 \sigma_a^2 - \theta_1 \sigma_a^2
$$

ou,

$$
E\left[\left(\frac{Z_t - \mu_s}{\sigma_s}\right) a_{t-1}\right] = (\phi_1 - \theta_1) \sigma_a^2 \tag{3.21}
$$

Multiplicando (3.19) por  $Z_t$  e tomando o valor esperado, obtemos:

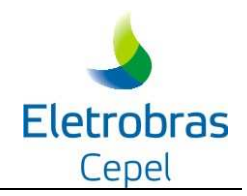

$$
E\left[\left(\frac{Z_{t} - \mu_{s}}{\sigma_{s}}\right)\left(\frac{Z_{t} - \mu_{s}}{\sigma_{s}}\right)\right] = \phi_{1}E\left[\left(\frac{Z_{t-1} - \mu_{s-1}}{\sigma_{s-1}}\right)\left(\frac{Z_{t} - \mu_{s}}{\sigma_{s}}\right)\right] + \dots +
$$
  
\n
$$
\phi_{p}E\left[\left(\frac{Z_{t-p} - \mu_{s-p}}{\sigma_{s-p}}\right)\left(\frac{Z_{t} - \mu_{s}}{\sigma_{s}}\right)\right] - \theta_{1}E\left[a_{t-1}\left(\frac{Z_{t} - \mu_{s}}{\sigma_{s}}\right)\right]
$$
  
\n
$$
+ E\left[a_{t}\left(\frac{Z_{t} - \mu_{s}}{\sigma_{s}}\right)\right]
$$
  
\n
$$
1 = \phi_{1}\rho(1) + \dots + \phi_{p}\rho(p) + \sigma_{a}^{2} - \theta_{1}(\phi_{1} - \theta_{1})\sigma_{a}^{2}
$$

ou,

$$
\sigma_a^2 = \frac{1 - \phi_1 \rho(1) - \dots - \phi_p \rho(p)}{1 - \theta_1 \phi_1 + \theta_1^2}
$$
\n(3.22)

Multiplicando (3.19) por  $Z_{t-1}$  e tomando o valor esperado, obtemos:

$$
E\left[\left(\frac{Z_{t} - \mu_{s}}{\sigma_{s}}\right)\left(\frac{Z_{t} - \mu_{s-1}}{\sigma_{s-1}}\right)\right] = \phi_{1}E\left[\left(\frac{Z_{t-1} - \mu_{s-1}}{\sigma_{s-1}}\right)\left(\frac{Z_{t} - \mu_{s-1}}{\sigma_{s-1}}\right)\right] + \dots +
$$
  
\n
$$
\phi_{p}E\left[\left(\frac{Z_{t-p} - \mu_{s-p}}{\sigma_{s-p}}\right)\left(\frac{Z_{t} - \mu_{s-1}}{\sigma_{s-1}}\right)\right] - \theta_{1}E\left[a_{t-1}\left(\frac{Z_{t} - \mu_{s-1}}{\sigma_{s-1}}\right)\right]
$$
  
\n
$$
+ E\left[a_{t}\left(\frac{Z_{t} - \mu_{s-1}}{\sigma_{s-1}}\right)\right]
$$

$$
\rho(1) = \phi_1 + \phi_2 \rho(1) + ... + \phi_p \rho(p-1) + \theta_1 \sigma_a^2
$$

ou,

$$
\theta_1 = \frac{\phi_1 - \rho(1) + \phi_2 \rho(1) + \dots + \phi_p \rho(p-1)}{\sigma_a^2}
$$
\n(3.23)

Multiplicando-se ambos os lados da equação  $(3.19)$  por  $Z_{t-2}$  e achando-se os valores esperados:

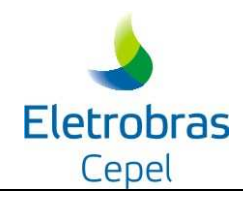

$$
E\left[\left(\frac{Z_{t} - \mu_{s}}{\sigma_{s}}\right)\left(\frac{Z_{t} - \mu_{s-2}}{\sigma_{s-2}}\right)\right] = \phi_{1}E\left[\left(\frac{Z_{t-1} - \mu_{s-1}}{\sigma_{s-1}}\right)\left(\frac{Z_{t} - \mu_{s-2}}{\sigma_{s-2}}\right)\right] + ... +
$$
  
\n
$$
\phi_{p}E\left[\left(\frac{Z_{t-p} - \mu_{s-p}}{\sigma_{s-p}}\right)\left(\frac{Z_{t} - \mu_{s-2}}{\sigma_{s-2}}\right)\right] - \theta_{1}E\left[a_{t-1}\left(\frac{Z_{t} - \mu_{s-2}}{\sigma_{s-2}}\right)\right]
$$
  
\n
$$
+ E\left[a_{t}\left(\frac{Z_{t} - \mu_{s-2}}{\sigma_{s-2}}\right)\right]
$$
  
\n
$$
\rho(2) = \phi_{2} + \phi_{1}\rho(1) + ... + \phi_{p}\rho(p-2)
$$
  
\n(3.24)

Multiplicando-se ambos os lados da equação  $(3.19)$  por  $Z_{t-3}$  e achando-se os valores esperados:

$$
E\left[\left(\frac{Z_{t} - \mu_{s}}{\sigma_{s}}\right)\left(\frac{Z_{t} - \mu_{s-3}}{\sigma_{s-3}}\right)\right] = \phi_{1}E\left[\left(\frac{Z_{t-1} - \mu_{s-1}}{\sigma_{s-1}}\right)\left(\frac{Z_{t} - \mu_{s-3}}{\sigma_{s-3}}\right)\right] + ... +
$$
  
\n
$$
\phi_{p}E\left[\left(\frac{Z_{t-p} - \mu_{s-p}}{\sigma_{s-p}}\right)\left(\frac{Z_{t} - \mu_{s-3}}{\sigma_{s-3}}\right)\right] - \theta_{1}E\left[a_{t-1}\left(\frac{Z_{t} - \mu_{s-3}}{\sigma_{s-3}}\right)\right]
$$
  
\n
$$
+ E\left[a_{t}\left(\frac{Z_{t} - \mu_{s-3}}{\sigma_{s-3}}\right)\right]
$$
  
\n
$$
\rho(3) = \phi_{1}\rho(2) + \phi_{2}\rho(1) + ... + \phi_{p}\rho(p-3)
$$
\n(3.25)

Repetindo-se este procedimento até  $Z_{t-p+1}$ :

$$
E\left[\left(\frac{Z_{t} - \mu_{s}}{\sigma_{s}}\right)\left(\frac{Z_{t} - \mu_{s-p+1}}{\sigma_{s-p+1}}\right)\right] = \phi_{1}E\left[\left(\frac{Z_{t-1} - \mu_{s-1}}{\sigma_{s-1}}\right)\left(\frac{Z_{t} - \mu_{s-p+1}}{\sigma_{s-p+1}}\right)\right] + ... + \phi_{p}E\left[\left(\frac{Z_{t-p} - \mu_{s-p}}{\sigma_{s-p}}\right)\left(\frac{Z_{t} - \mu_{s-p+1}}{\sigma_{s-p+1}}\right)\right] - \theta_{1}E\left[a_{t-1}\left(\frac{Z_{t} - \mu_{s-p+1}}{\sigma_{s-p+1}}\right)\right] + E\left[a_{t}\left(\frac{Z_{t} - \mu_{s-p+1}}{\sigma_{s-p+1}}\right)\right]
$$

 $\rho(p+1) = \phi_1 \rho(p) + \phi_2 \rho(p-1) + ... + \phi_p \rho(1)$  (3.26)

Arrumando as equações (3.24), (3.25) e (3.26) na forma matricial:

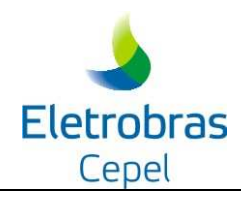

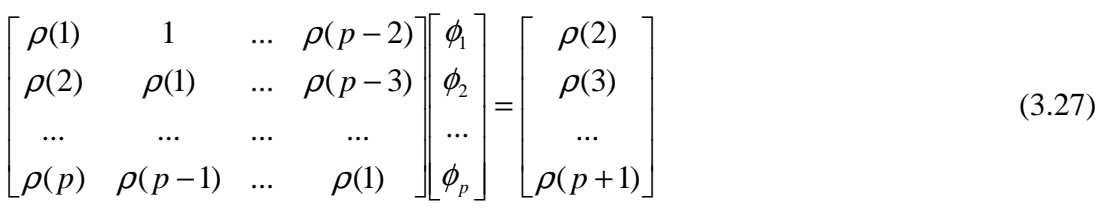

#### **3.4.2 Estimação dos Parâmetros**

Os parâmetros auto-regressivos são obtidos pela solução do conjunto de equações (3.27). O parâmetro média-móvel é obtido a partir de um procedimento iterativo com as equações (3.22) e (3.23). Inicialmente, adota-se como uma primeira estimativa para a variância dos ruídos,  $\sigma^2$ <sub>a</sub>, o valor correspondente ao do modelo auto-regressivo de ordem 1, dado pela expressão (3.18). A seguir, obtém-se  $\theta_1$  pela expressão (3.23). Substituindo-se este valor em (3.22), obtém-se  $\sigma_a^2$  associado à estimativa  $\theta_1$ . Caso o novo valor de  $\sigma_a^2$  não seja significativamente diferente do anterior (a diferença entre eles não deve ultrapassar 0,1% do valor anterior), o processo de estimação está concluído. Caso contrário, deve-se obter novo valor de  $\theta_1$  pela expressão (3.23) até se obter a convergência.

No caso do conjunto de parâmetros auto-regressivos não resultar em um modelo estacionário, ou o parâmetro média-móvel ser superior a |1|, indicando que o processo não é invertível em um modelo auto-regressivo, adota-se um modelo de ordem imediatamente inferior, ARMA(p-1,1). Se o modelo ARMA(1,1) não puder ser estimado escolhe-se, então, o modelo  $AR(1)$ .

#### **3.5 O MODELO AUTO-REGRESSIVO - PAR(p)**

#### **1.1.3 3.5.1 Descrição do Modelo**

O modelo  $PAR(p_1, p_2, ..., p_{12})$  pode ser descrito matematicamente por:

$$
\left(\frac{Z_t - \mu_s}{\sigma_s}\right) = \phi_1^s \left(\frac{Z_{t-1} - \mu_{s-1}}{\sigma_{s-1}}\right) + \dots + \phi_p^s \left(\frac{Z_{t-p} - \mu_{s-p}}{\sigma_{s-p}}\right) + a_t
$$
\n(3.28)

ou,

$$
\Phi^s(B)\left(\frac{Z_t - \mu_s}{\sigma_s}\right) = a_t \tag{3.29}
$$

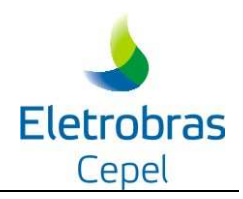

onde:

 $Z_{t}$ é uma série sazonal de período s

$$
S
$$
 é o número de períodos ( $S = 52$  para séries semanais)

N é o número de anos

t é o índice do tempo,  $t = 1, 2, ..., SN$ , função do ano T (T = 1, 2, ..., N) e do período s  $(s = 1, 2, ..., S)$ 

 $\mu_s$ é a média sazonal de período m

 $\sigma_{\rm s}$ é desvio-padrão sazonal de período m

 $\Phi^{s}(B)$  é o operador auto-regressivo de ordem os

$$
\Phi^{s}(B) = (1 - \phi_1^{s} B - \phi_2^{s} B^2 - \dots - \phi_p^{s} B^{ps})
$$

B<sup>i</sup> aplicado a Z<sub>t</sub> resulta em Z<sub>t-i</sub> (B<sup>i</sup> Z<sub>t</sub> = Z<sub>t-i</sub>)

p é a ordem de cada operador auto-regressivo

 $a_{t}$ série de ruídos independentes com média zero e variância  $\sigma_a^{2(s)}$ 

Seja *p*<sup>s</sup>(k) a correlação entre Z<sub>t</sub> e Z<sub>t-k</sub>, de tal forma que *t* corresponda ao período *s*:

$$
\rho^{s}(k) = E\left[\left(\frac{Z_{t-1} - \mu_{s}}{\sigma_{s}}\right)\left(\frac{Z_{t-k} - \mu_{s-k}}{\sigma_{s-k}}\right)\right]
$$
\n(3.30)

O conjunto de funções de autocorrelação  $p^s(k)$  dos períodos  $s = 1, ..., S$ , descrevem a estrutura de dependência temporal da série. Estas funções são obtidas por [10]:

Multiplicando-se ambos os lados da equação por *s k*  $Z_{t-k} - \mu_{s-k}$ −  $_{-k} - \mu_{s-}$ σ  $\frac{\mu_{s-k}}{s}$  e tomando o valor esperado obtemos para cada período:

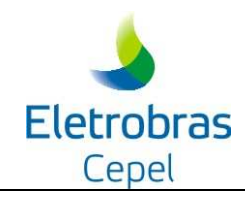

$$
E\left[\left(\frac{Z_{t} - \mu_{s}}{\sigma_{s}}\right)\left(\frac{Z_{t-k} - \mu_{s-k}}{\sigma_{s-k}}\right)\right] = \phi_{1}^{s} E\left[\left(\frac{Z_{t-1} - \mu_{s-1}}{\sigma_{s-1}}\right)\left(\frac{Z_{t-k} - \mu_{s-k}}{\sigma_{s-k}}\right)\right]
$$
  
+ ... +  $\phi_{p}^{s} E\left[\left(\frac{Z_{t-p} - \mu_{s-p}}{\sigma_{s-p}}\right)\left(\frac{Z_{t-k} - \mu_{s-k}}{\sigma_{s-k}}\right)\right] + E\left[a_{t}\left(\frac{Z_{t-k} - \mu_{s-k}}{\sigma_{s-k}}\right)\right]$  (3.31)

Por exemplo, para  $k = 1$  a expressão (3.30) resulta em:

$$
\rho^{s}(1) = \phi_{1}^{s} + \phi_{2}^{s}\rho^{s-1}(1) + ... + \phi_{p}^{s}\rho^{s-1}(p_{s}-1)
$$
\n(3.32)

Conhecidos os parâmetros de um modelo PAR(p) as funções p<sup>s</sup>(k) são dadas pela solução de (3.31) e podem ser expressas por uma combinação de decaimentos exponenciais e/ou ondas senoidais, o que faz com que cada ρs (k) tenda a zero à medida que *k* cresce.

Fixando-se *s* e variando k de 1 a p em (3.30) obtemos para cada período um conjunto de equações comumente denominado de equações de Yule-Walker. Para um período *s* qualquer:

$$
\begin{bmatrix}\n1 & \rho^{s-1}(1) & \rho^{s-1}(2) & \dots & \rho^{s-1}(p-1) \\
\rho^{s-1}(1) & 1 & \rho^{s-2}(1) & \dots & \rho^{s-2}(p-2) \\
\rho^{s-1}(2) & \rho^{s-2}(1) & 1 & \dots & \rho^{s-3}(p-3) \\
\vdots & \vdots & \vdots & \ddots & \vdots \\
\rho^{s-1}(p-1) & \rho^{s-2}(p-2) & \rho^{s-3}(p-3) & \dots & 1\n\end{bmatrix}\n\begin{bmatrix}\n\phi_1^s \\
\phi_2^s \\
\phi_3^s \\
\vdots \\
\phi_p^s\n\end{bmatrix}\n=\n\begin{bmatrix}\n\rho^s(1) \\
\rho^s(2) \\
\rho^s(3) \\
\vdots \\
\rho_p\n\end{bmatrix}
$$
\n(3.33)

Para  $k = 0$ , a expressão (3.30) fica:

$$
1 = \phi_1^s \rho^s (1) + ... + \phi_2^s \rho^s (2) + \phi_p^s \rho^s (p) + E \left[ a_t \left( \frac{Z_t - \mu_s}{\sigma_s} \right) \right]
$$
 (3.33)

Multiplicando (3.28a) por  $a_t$  e tomando o valor esperado, obtemos:

$$
E\left[a_t\left(\frac{Z_t - \mu_s}{\sigma_s}\right) = \sigma_a^{2(s)}\right]
$$
\n(3.34)

Substituindo (3.34) em (3.33) temos:

$$
\sigma_a^{2(s)} = 1 - \phi_1^s \rho^s (1) - \phi_2^s \rho^s (2) - \dots - \phi_p^s \rho^s (p)
$$
\n(3.35)

Esta expressão é válida para qualquer período *s.*

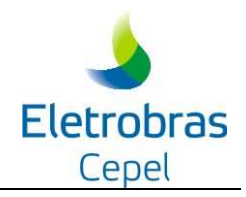

#### **3.5.2 Estimação dos parâmetros pelo método dos momentos**

Depois de fixado a ordem do modelo, *p*, é necessário obter estimativas para os diversos parâmetros. Como já mencionado anteriormente, os estimadores de momento para modelos auto-regressivos são, em geral, bastante eficientes.

As médias e os desvios padrões sazonais são estimados pelas equações (3.1) e (3.2) respectivamente.

Os parâmetros  $\phi_i^s$ , i = 1, ..., *p*, são estimados substituindo-se em (3.32)  $\rho^s(k)$ , k = 1, ..., *p*, por suas estimativas dadas pela expressão (3.7). Considerando-se os agrupamentos mensal, trimestral e semestral substitui-se em (3.32)  $p^{s}(k)$ ,  $k = 1, ..., p$  por suas estimativas dadas pelas expressões (3.8) e (3.10).

O sistema resultante pode ser resolvido por Decomposição de Cholesky.

Finalmente, as estimativas de  $\sigma_a^{2(s)}$  podem ser obtidas usando-se a expressão (3.35).

O coeficiente do modelo AR(1) de um semana *s* qualquer é dado por  $\phi_1 = \rho^{s}(1)$ , o qual é sempre possível de ser obtido. No entanto, para p > 1 pode não ser possível a resolução do sistema (3.32). Quando isso ocorre, opta-se pela adoção de um modelo de ordem imediatamente inferior, AR(p-1), para o semana *s*.

#### **3.6. MODELO AUTO-REGRESSIVO MÉDIA-MÓVEL PERIÓDICO - PARMA(p,1)**

#### **1.1.4 3.6.1 Descrição do Modelo**

O modelo PARMA(p,1) pode ser descrito matematicamente por:

$$
\left(\frac{Z_t - \mu_s}{\sigma_s}\right) = \phi_1^s \left(\frac{Z_{t-1} - \mu_{s-1}}{\sigma_{s-1}}\right) + \dots + \phi_p^s \left(\frac{Z_{t-p} - \mu_{s-p}}{\sigma_{s-p}}\right) + \theta_1^s a_{t-1} + a_t \tag{3.36}
$$

onde:

- $Z_t$ é uma série sazonal de período *m*
- $S \neq 6$  o número de períodos ( $S = 52$  para séries semanais)
- N é o número de anos

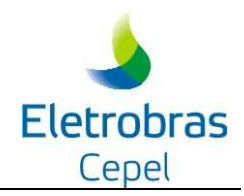

t é o índice do tempo,  $t = 1, 2, ..., SN$ , função do ano T (T = 1, 2, ..., N) e do período s  $(s = 1, 2, ..., S)$ 

 $\mu_s$ é a média sazonal de período *M*

 $\sigma_{\rm s}$ é desvio-padrão sazonal de período *M*

 $\Phi^{s}(B)$  é o operador auto-regressivo de ordem os

$$
\Phi^{s}(B) = (1 - \phi_1^{s} B - \phi_2^{s} B^2 - \dots - \phi_p^{s} B^{ps})
$$

B<sup>i</sup> aplicado a Z<sub>t</sub> resulta em Z<sub>t-i</sub> (B<sup>i</sup> Z<sub>t</sub> = Z<sub>t-i</sub>)

p é a ordem do operador auto-regressivo

 $\theta_1^s$ é o coeficiente média-móvel de ordem 1

 $a<sub>t</sub>$ série de ruídos independentes com média zero e variância  $\sigma_a^{2(s)}$ 

Multiplicando-se ambos os lados da equação (3.36) por a<sub>t</sub> e achando-se os valores esperados:

$$
E\left[\left(\frac{Z_t - \mu_s}{\sigma_s}\right) a_t\right] = \phi_1^s E\left[\left(\frac{Z_{t-1} - \mu_{s-1}}{\sigma_{s-1}}\right) a_t\right] + \dots + \phi_p^s E\left[\left(\frac{Z_{t-p} - \mu_{s-p}}{\sigma_{s-p}}\right) a_t\right] - \theta_1^s E\left[a_{t-1} a_t\right] + E\left[a_t a_t\right]
$$
\n(3.37)

Multiplicando (3.40) por  $a_{t-1}$  e tomando o valor esperado, obtemos:

$$
E\left[\left(\frac{Z_{t}-\mu_{s}}{\sigma_{s}}\right)a_{t-1}\right] = \phi_{1}^{s} E\left[\left(\frac{Z_{t-1}-\mu_{s-1}}{\sigma_{s-1}}\right)a_{t-1}\right] + ... + \phi_{p}^{s} E\left[\left(\frac{Z_{t-p}-\mu_{s-p}}{\sigma_{s-p}}\right)a_{t-1}\right] - \theta_{1}^{s} E[a_{t-1}a_{t-1}] + E[a_{t}a_{t-1}]
$$
  

$$
E\left[\left(\frac{Z_{t}-\mu_{s}}{\sigma_{s}}\right)a_{t-1}\right] = \phi_{1}^{s} \sigma_{a_{t-1}}^{2} - \theta_{1}^{s} \sigma_{a_{t-1}}^{2}
$$

ou,

$$
E\left[\left(\frac{Z_t - \mu_s}{\sigma_s}\right) a_{t-1}\right] = (\phi_1^s - \theta_1^s) \sigma_{a_{t-1}}^2
$$
\n(3.38)

Multiplicando (3.36) por  $Z_t$  e tomando o valor esperado, obtemos:

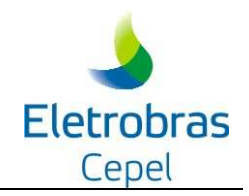

$$
E\left[\left(\frac{Z_{t}-\mu_{s}}{\sigma_{s}}\right)\left(\frac{Z_{t}-\mu_{s}}{\sigma_{s}}\right)\right] = \phi_{1}^{s} E\left[\left(\frac{Z_{t-1}-\mu_{s-1}}{\sigma_{s-1}}\right)\left(\frac{Z_{t}-\mu_{s}}{\sigma_{s}}\right)\right] + ... +
$$
  
\n
$$
\phi_{p}^{s} E\left[\left(\frac{Z_{t-p}-\mu_{s-p}}{\sigma_{s-p}}\right)\left(\frac{Z_{t}-\mu_{s}}{\sigma_{s}}\right)\right] - \theta_{1}^{s} E\left[a_{t-1}\left(\frac{Z_{t}-\mu_{s}}{\sigma_{s}}\right)\right]
$$
  
\n
$$
+ E\left[a_{t}\left(\frac{Z_{t}-\mu_{s}}{\sigma_{s}}\right)\right]
$$
  
\n
$$
1 = \phi_{1}^{s} \rho^{s} (1) + ... + \phi_{p}^{s} \rho^{s} (p) + \sigma_{a_{t}}^{2} - \theta_{1}^{s} (\phi_{1}^{s} - \theta_{1}^{s}) \sigma_{a_{t-1}}^{2}
$$

ou,

$$
\sigma_{a_{t}}^{2} = 1 - \phi_{1}^{s} \rho^{s}(1) - ... - \phi_{p}^{s} \rho^{s}(p) + \theta_{1}^{s} (\phi_{1}^{s} - \theta_{1}^{s}) \sigma_{a_{t-1}}^{2}
$$
\n(3.39)

Para obtermos a função de autocorrelação *lag* um basta (3.36) por Z<sub>t-1</sub> e tomarmos o valor esperado, obtendo:

$$
E\left[\left(\frac{Z_{t} - \mu_{s}}{\sigma_{s}}\right)\left(\frac{Z_{t} - \mu_{s-1}}{\sigma_{s-1}}\right)\right] = \phi_{1}^{s} E\left[\left(\frac{Z_{t-1} - \mu_{s-1}}{\sigma_{s-1}}\right)\left(\frac{Z_{t} - \mu_{s-1}}{\sigma_{s-1}}\right)\right] + \dots +
$$
  
\n
$$
\phi_{p}^{s} E\left[\left(\frac{Z_{t-p} - \mu_{s-p}}{\sigma_{s-p}}\right)\left(\frac{Z_{t} - \mu_{s-1}}{\sigma_{s-1}}\right)\right] - \theta_{1}^{s} E\left[a_{t-1}\left(\frac{Z_{t} - \mu_{s-1}}{\sigma_{s-1}}\right)\right]
$$
  
\n
$$
+ E\left[a_{t}\left(\frac{Z_{t} - \mu_{s-1}}{\sigma_{s-1}}\right)\right]
$$
  
\n
$$
\rho^{s}(1) = \phi_{1}^{s} + \phi_{2}^{s} \rho^{s-1}(1) + \dots + \phi_{p}^{s} \rho^{s-1}(p-1) - \theta_{1}^{s} \sigma_{a_{t-1}}^{2}
$$
\n(3.40)

ou,

$$
\theta_{1}^{s} = \frac{\phi_{1}^{s} - \rho^{s}(1) + \phi_{2}^{s} \rho^{s-1}(1) + ... + \phi_{p}^{s} \rho^{s-1}(p-1)}{\sigma_{a_{t-1}}^{2}}
$$
\n(3.41)

Multiplicando-se ambos os lados da equação  $(3.36)$  por  $Z_{t-2}$  e achando-se os valores esperados, obtemos uma expressão para o coeficiente auto regressivo *lag* dois:

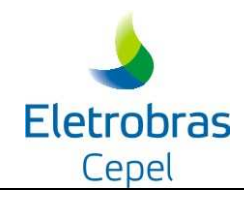

$$
E\left[\left(\frac{Z_{t} - \mu_{s}}{\sigma_{s}}\right)\left(\frac{Z_{t} - \mu_{s-2}}{\sigma_{s-2}}\right)\right] = \phi_{1}^{s} E\left[\left(\frac{Z_{t-1} - \mu_{s-1}}{\sigma_{s-1}}\right)\left(\frac{Z_{t} - \mu_{s-2}}{\sigma_{s-2}}\right)\right] + ... +
$$
  
\n
$$
\phi_{p}^{s} E\left[\left(\frac{Z_{t-p} - \mu_{s-p}}{\sigma_{s-p}}\right)\left(\frac{Z_{t} - \mu_{s-2}}{\sigma_{s-2}}\right)\right] - \theta_{1}^{s} E\left[a_{t-1}\left(\frac{Z_{t} - \mu_{s-2}}{\sigma_{s-2}}\right)\right]
$$
  
\n
$$
+ E\left[a_{t}\left(\frac{Z_{t} - \mu_{s-2}}{\sigma_{s-2}}\right)\right]
$$
  
\n
$$
\rho^{s}(2) = \phi_{1}^{s} \rho^{s-1}(1) + \phi_{2}^{s} + ... + \phi_{p}^{s} \rho^{s-2}(p-2)
$$
\n(3.42)

Repetindo-se este procedimento até  $Z_{t-p-1}$ , obtemos uma expressão para o coeficiente autoregressivo *lag* p+1:

$$
E\left[\left(\frac{Z_{t} - \mu_{s}}{\sigma_{s}}\right)\left(\frac{Z_{t} - \mu_{s-p-1}}{\sigma_{s-p-1}}\right)\right] = \phi_{1}^{s} E\left[\left(\frac{Z_{t-1} - \mu_{s-1}}{\sigma_{s-1}}\right)\left(\frac{Z_{t} - \mu_{s-p-1}}{\sigma_{s-p-1}}\right)\right] + ... +
$$
  
\n
$$
\phi_{p}^{s} E\left[\left(\frac{Z_{t-p} - \mu_{s-p}}{\sigma_{s-p}}\right)\left(\frac{Z_{t} - \mu_{s-p-1}}{\sigma_{s-p-1}}\right)\right] - \theta_{1}^{s} E\left[a_{t-1}\left(\frac{Z_{t} - \mu_{s-p-1}}{\sigma_{s-p-1}}\right)\right]
$$
  
\n
$$
+ E\left[a_{t}\left(\frac{Z_{t} - \mu_{s-p-1}}{\sigma_{s-p-1}}\right)\right]
$$
  
\n
$$
\rho^{s}(p+1) = \phi_{1}^{s} \rho^{s-1}(p) + \phi_{2}^{s} \rho^{s-2}(p-1) + ... + \phi_{p}^{s} \rho^{s-p}(1)
$$
\n(3.43)

*p*

Arrumando as equações e na forma matricial:

1

 $\overline{c}$ 

$$
\begin{bmatrix}\n\rho^{s-1}(1) & 1 & \dots & \rho^{s-2}(p-2) \\
\rho^{s-1}(2) & \rho^{s-2}(1) & \dots & \rho^{s-3}(p-3) \\
\vdots & \vdots & \ddots & \vdots \\
\rho^{s-1}(p) & \rho^{s-2}(p-1) & \dots & \rho^{s-4}(1)\n\end{bmatrix}\n\begin{bmatrix}\n\phi_1^s \\
\phi_2^s \\
\vdots \\
\phi_p^s\n\end{bmatrix} =\n\begin{bmatrix}\n\rho^s(2) \\
\rho^s(3) \\
\vdots \\
\rho^s(p+1)\n\end{bmatrix}
$$
\n(3.44)

#### **3.6.2. Estimação dos Parâmetros pelo Método dos Momentos**

Os parâmetros auto-regressivos de cada semana são obtidos pela solução do conjunto de equações (3.44). As estimativas de  $p^{s}(k)$ , k = 1,..., p são obtidas pelas equações (3.7) ou (3.8) ou (3.9) ou (3.10), considerando-se agrupamento da função de auto-correlação, por semana ou, por trimestre ou, por semestre, respectivamente.

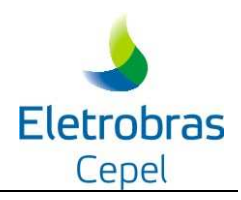

Caso não seja possível resolver o conjunto de equações de uma semana qualquer, adota-se o conjunto de parâmetros auto-regressivos do modelo ARMA(p-1,1) daquela mesma semana.

O parâmetro média-móvel de cada semana é obtido a partir de um procedimento iterativo com as equações (3.43) e (3.45). O processo iterativo tem início com a primeira semana do ano. Adota-se como uma primeira estimativa para a variância dos ruídos do período imediatamente anterior (por exemplo, a última semana do ano),  $\sigma_{a_{r-1}}^{2(s)}$ *s*  $\sigma_{a_{t-1}}^{2(s)}$ , o valor correspondente ao do modelo auto-regressivo de ordem 1, dado pela expressão (3.35). A seguir, obtém-se  $\theta_1^s$  pela expressão (3.41). Substituindo-se este valor em (3.39), obtém-se  $\sigma_{a_n}^{2(s)}$  associado à estimativa  $\theta_1^s$ . Este procedimento é realizado para todas as semanas do processo. Se a nova estimativa de  $\sigma_a^{2(s)}$  da última semana for semelhante à primeira, o processo finaliza. Caso contrário deve-se repetir o procedimento até obter a convergência do algoritmo.

Durante o processo iterativo é possível obter-se em alguma semana um valor de  $\sigma_{a_t}^{2(s)}$ negativo. Neste caso, o programa adota o modelo PARMA (p-1,1) daquela semana.

#### **3.6.1 Estimação dos parâmetros por regressão linear**

Chamando de  $z_i^s$ , o valor observado na semana *s* do *i*-ésimo ano, podemos escrever o seguinte conjunto de equações de regressão na forma matricial:

$$
\begin{bmatrix} z_1^s \\ z_2^s \\ \vdots \\ z_N^s \end{bmatrix} = \begin{bmatrix} z_1^{s-1} & \cdots & z_1^{s-p} & a_1^{s-1} \\ z_2^{s-1} & \cdots & z_2^{s-p} & a_2^{s-1} \\ \vdots & \vdots & \ddots & \vdots \\ z_N^{s-1} & \cdots & z_p^{s-1} & a_N^{s-1} \end{bmatrix} \begin{bmatrix} \phi_1^s \\ \vdots \\ \phi_p^s \\ \vdots \\ \phi_1^s \end{bmatrix} + \begin{bmatrix} a_1^s \\ a_2^s \\ \vdots \\ a_N^s \end{bmatrix}
$$
 (3.45)

ou,

$$
\mathbf{Z} = \mathbf{X} \, \boldsymbol{\beta} + \boldsymbol{\epsilon} \tag{3.46}
$$

Note que cada equação deste sistema representa a equação (3.36) escrita para cada uma das observações disponíveis da semana *s*. A solução desse sistema de equações por mínimos quadrados [10] é dada por:

$$
\beta = (\mathbf{X}^{\mathrm{T}} \mathbf{X})^{-1} (\mathbf{X}^{\mathrm{T}} \mathbf{Z}) \tag{3.47}
$$

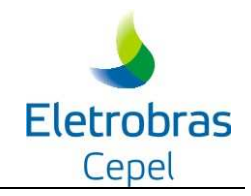

## **4. TRANSFORMAÇÕES APLICADAS ÀS SÉRIES DE AFLUÊNCIAS**

Box e Jenkins [3] sugeriram uma metodologia bastante elaborada para ajuste de modelos estocásticos da família ARIMA (p,d,q) a séries temporais, que pode ser estendida para modelos da família PAR (p). Nesta metodologia, a estratégia de seleção do modelo é dividida em três etapas. A primeira etapa, denominada por Box e Jenkins de identificação do modelo, consiste em escolher, tentativamente, a ordem do modelo baseando-se em estimativas das funções  $\rho^s(k)$  e  $\Phi^s_k$  obtidas a partir da série temporal. Na modelagem auto-regressiva periódica isso consiste em escolher o vetor p. A segunda etapa refere-se à estimação do modelo, ou seja, estimação dos seus parâmetros. A terceira etapa diz respeito à verificação do modelo, isto é, verificar, através de testes estatísticos, se as hipóteses assumidas durante as etapas anteriores são atendidas. Se as hipóteses não são verificadas deve-se retornar à primeira etapa até que os resultados sejam satisfatórios.

Uma hipótese assumida neste tipo de modelagem é que a distribuição de probabilidades dos ruídos é Normal. Uma tentativa de garantir a obtenção de ruídos Normais é usar a transformação Box-Cox, Box et al. [12].

$$
X_t^{\lambda_s} = \frac{(X_t)^{\lambda_s} - 1}{\lambda_s} \qquad \qquad \lambda_s \neq 0 \tag{4.1}
$$

$$
X_t^{\lambda s} = \ln X_t \qquad \qquad \lambda_s = 0 \tag{4.2}
$$

onde <sup>λ</sup>*<sup>s</sup>* é o expoente da transformação Box-Cox do período s.

O expoente da transformação de cada período s, s = 1,…,S, é obtido de modo que quando aplicado à série {*X <sup>t</sup>* } a assimetria resultante seja em cada período nula.

Assim o modelo passa a ser descrito por:

$$
\Phi_s(B) \cdot \frac{X_t^{\lambda_s} - \mu_s}{\sigma_s} + a_t \tag{4.3}
$$

As variáveis  $\mu$  *e*  $\sigma$  passam a representar os momentos de primeira e segunda ordem da série no período m, após a transformação Box-Cox.

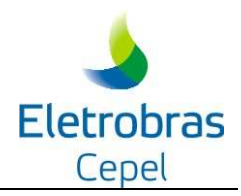

Quando <sup>λ</sup>*<sup>s</sup>* = 0, a transformação Box-Cox se reduz a equação (4.2) que representa a transformação Logarítmica.

No modelo PREVIVAZM {Xt} é a série de vazões semanais, s a semana, e S o número de semanas.

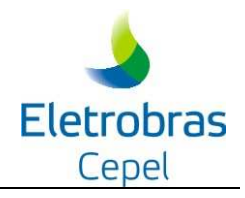

## **5. PADRONIZAÇÃO DAS SÉRIES DE AFLUÊNCIAS**

O modelo PREVIVAZM utiliza séries de vazões padronizadas. Esta padronização, entretanto, não está associado à hipótese de normalidade dos ruídos como no caso das transformações Box-Cox/Logarítmica. O tratamento aplicado às séries de vazões consiste na padronização das séries em função da área de drenagem do posto fluviométrico correspondente de acordo com a equação (5.1), de forma que as vazões de todos os postos fluviométricos, assim como suas estatísticas, tenham mesma ordem de grandeza.

$$
X_{i} = \frac{X_{i}.Cte}{Ad}
$$
 (5.1)

Onde Ad é a área de drenagem do posto fluviométrico em  $km^2$  e Cte é a constante de conversão de unidades.

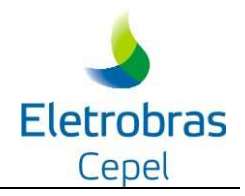

### **6. INTERVALO DE CONFIANÇA DAS PREVISÕES**

Seja a função densidade de probabilidade f(x), cujo valor esperado é  $E[x]=\mu$  e com variância  $V(x)=\sigma^2$ .

$$
f(x) = \frac{e^{-\frac{(x-\mu)^2}{2\sigma^2}}}{\sigma\sqrt{2\pi}} \quad para \quad \sigma \rangle 0; \quad -\infty \langle \mu \langle \infty \rangle \tag{6.1}
$$

cuja probabilidade de conter o verdadeiro valor da população é determinada através da integração numérica da função f(x), como a seguir:

$$
P_{\text{int }c} = \int_{-\infty}^{z_{\alpha/2}} \frac{e^{-\frac{(x-\mu)^2}{2\sigma^2}}}{\sigma\sqrt{2\pi}} dx
$$
 (6.2)

Possuindo a série de vazões normalizada determina-se a probabilidade 1 - α de o intervalo de confiança (int c) conter o verdadeiro valor do parâmetro populacional da seguinte forma:

$$
p_{\text{intc}} = [1 - ((1 - (\text{int} c/100))/2)] \tag{6.3}
$$

Um intervalo de confiança (ou estimativa intervalar) é a amplitude de valores que tem probabilidade de conter o verdadeiro valor da população, sendo o grau de confiança a probabilidade 1- α de o intervalo de confiança conter o verdadeiro valor do parâmetro populacional.

Uma vez determinada a probabilidade que é a integração da função distribuição de probabilidade acumulada, obtém-se o valor crítico  $z_{\tiny \textrm{g}}$  necessário para o cálculo da margem de erro  $\delta = Z_{\gamma_2} \sigma$ , com a qual se determina os limites inferior e superior do intervalo de confiança.

$$
Lim.inf = \bar{x} - \delta
$$
  
Lim.sup =  $\bar{x} + \delta$  (6.4)

Onde x é a média amostral.

No modelo PREVIVAZ o intervalo de confiança da previsão (limites inferior e superior) é calculado segundo (6.4) substituindo-se x pela previsão da semana e σ pelo desvio padrão dos ruídos do modelo selecionado. O desvio padrão dos ruídos é função do modelo utilizado, sendo calculado como descrito no item 3.

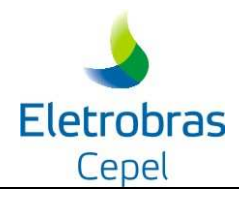

## **7. ESCOLHA DO MELHOR ALGORITMO DE PREVISÃO**

Na abordagem clássica de uso de modelos estocásticos para previsão (ver por exemplo [9]), as previsões são obtidas por equações matemáticas cujas estruturas e número de termos, foram estatisticamente identificados e cujos coeficientes eficientemente estimados utilizando toda a informação disponível. Usando o ponto de vista prático, procura-se adotar tanto na identificação, quanto na estimação, métodos "robustos", ou seja, métodos resistentes às deficiências de modelagem.

Com efeito, expressões matemáticas utilizadas para descrever fenômenos da natureza são sempre aproximações da realidade, e devem sempre ser julgadas tendo em vista a sua utilização. Dooge (1972), [13], lembra que um modelo é algo para ser usado e não algo em que se deve acreditar. Colocado diante de dois possíveis modelos de previsão, ou ainda de duas diferentes estimativas de um dos parâmetros do modelo, o previsor deve procurar desenvolver uma medida de precisão com a qual tomará a decisão sobre qual modelo utilizar para fazer a previsão.

No modelo PREVIVAZ os algoritmos de previsão, definido por um modelo, método de estimação específico e transformação da série de vazões, são testados por um esquema onde cada série é dividida em duas partes. Inicialmente apenas a primeira parte da série é utilizada para a estimação dos parâmetros (estimação) e a segunda parte apenas para o cálculo de erros de previsão (verificação). Em seguida a estimação dos parâmetros passa a ser feita com a segunda parte da série, ficando a primeira parte apenas para cálculo de erros de previsão. Para cada parte da série é computado o erro padrão de previsão (raiz quadrada da média dos quadrados dos erros de previsão - EQM) um passo à frente obtendo-se, a seguir, a média dos dois valores. A Figura 7.1 ilustra o procedimento.

O modelo PREVIVAZ, utiliza a cada semana o método (algoritmo) de menor erro médio quadrático de previsão um passo a frente, dentre os enumerados na Tabela 7.1.

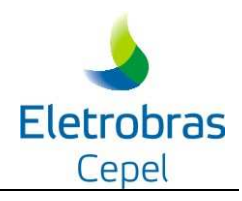

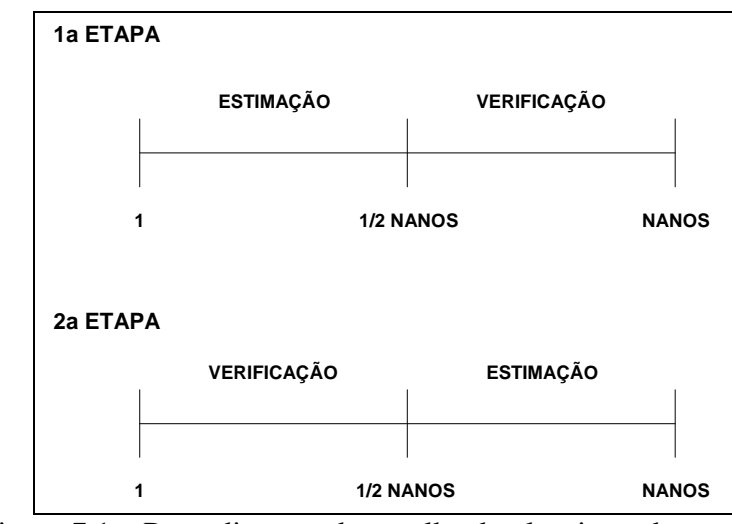

Figura 7.1 – Procedimento de escolha do algoritmo de previsão Tabela 7.1 - Algoritmos de Previsão

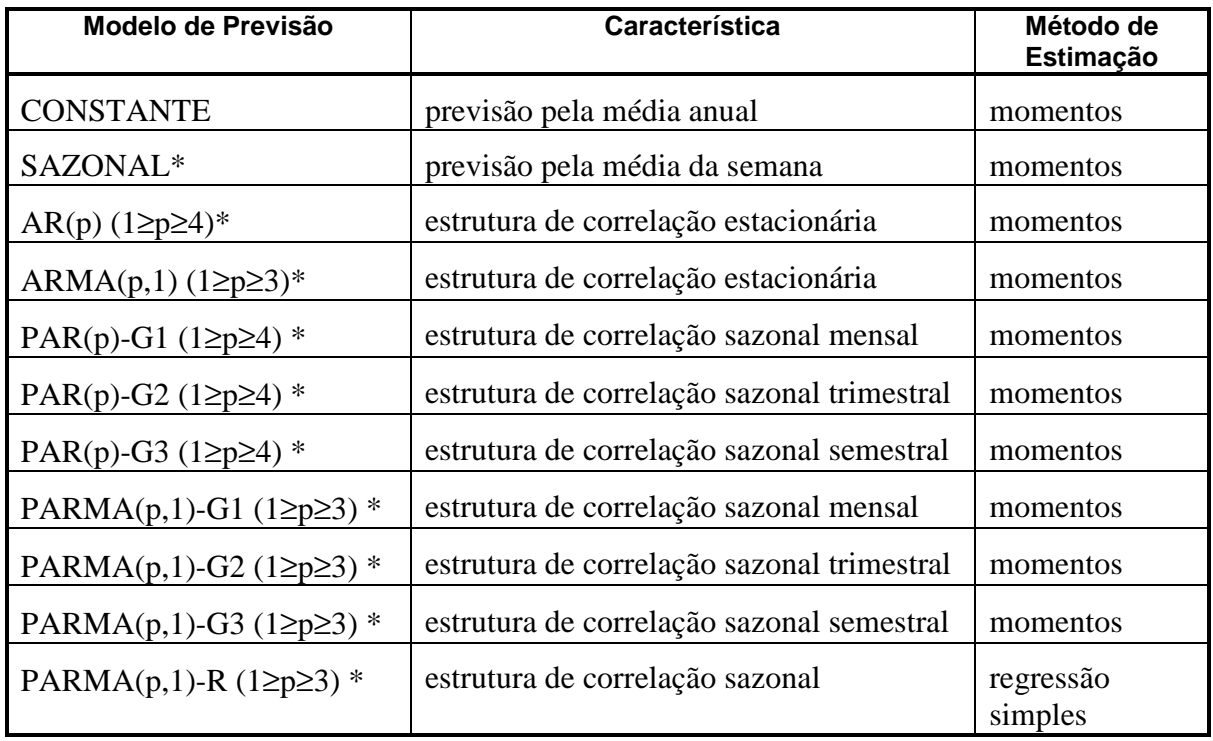

\* Estes modelos são aplicados a séries com transformação Box-Cox, Logarítmica ou nas séries sem transformação.

Na implementação do programa PREVIVAZ são consideradas algumas exceções no critério de escolha do melhor algoritmo de previsão:

- 1.Séries com menos de 20 anos de observação: Neste caso, os algoritmos que consideram
- estrutura de correlação sazonal não são utilizados, pois o número de observações

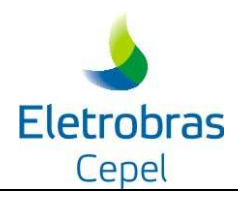

disponível ao se dividir a série em duas partes para estimar a estrutura de correlação sazonal seria muito reduzida (no máximo 10 anos), o que poderia conduzir a estimativas pouco robustas.

- 2. Modelos CONSTANTE e SAZONAL: No caso de algum destes dois modelos ser o de menor erro médio quadrático, se a diferença entre seu erro médio quadrático e o do segundo modelo for menos que 5%, então se abandona o modelo CONSTANTE ou SAZONAL, conforme o caso, e seleciona-se o segundo melhor modelo. Este critério baseia-se no fato que ambos são abordagens muito simples para se fazer previsões.
- 3.Modelos (PAR e PARMA) com estimação dos parâmetros através de Regressão em Relação à Origem: Se este algoritmo apresentar o de menor erro médio quadrático e a diferença entre seu erro médio quadrático e o do segundo modelo for menos que 5%, então este modelo é abandonado e seleciona-se o segundo melhor modelo.

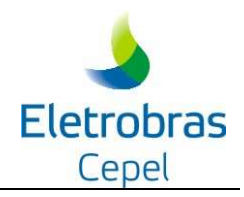

## **8. CONCLUSÕES**

Este manual descreve a metodologia implementada no modelo PREVIVAZM. O objetivo do modelo é fornecer as previsões mensais de afluências aos aproveitamentos do Sistema Hidroelétrico Brasileiro para um horizonte de até 12 meses.

Assim como no modelo PREVIVAZ, a abordagem utilizada baseia-se em modelos lineares de séries temporais univariadas. Neste caso, as previsões de um aproveitamento são obtidas utilizando-se apenas observações passadas das afluências ao aproveitamento em questão, não sendo portanto, utilizadas as informações sobre o comportamento das afluências aos aproveitamentos próximos, ou de postos pluviométricos na área de drenagem do aproveitamento em questão.

Cabe ressaltar que devido a sua modelagem, apesar do modelo permitir fazer previsões para um horizonte de até 12 meses, as previsões mais afastada da origem da previsão, para as quais a tendência hidrológica passa a ter menos influência, tendem a vazão média de longo termo (MLT) do respectivo mês, preservando o comportamento sazonal.

O PREVIVAZM não faz parte da cadeia de modelos que está sendo implementada para o Planejamento da Operação Energética do Sistema Interligado Brasileiro, este modelo constitui uma ferramenta auxiliar para estudos.

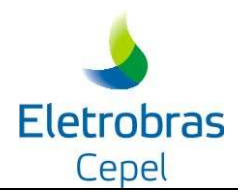

## **9. REFERÊNCIAS**

[1] Nimer, Edmond, Clima, In: Geografia do Brasil, Região Sudeste, Fundação Instituto Brasileiro de Geografia e Estatística – IBGE, Rio de Janeiro, 1977.

[2] CEPEL, Modelo de Previsão de Vazões Semanais Aplicado ao Sistema Hidroelétrico Brasileiro – Modelo PREVIVAZ, Relatório Técnico 125/97 CEPEL, Rio de Janeiro, Brasil, 1997.

[3] MACEIRA, M.E.P., JARDIM, D.L.D.D., 2000, Modelo de Geração de Séries Sintéticas de Energias e Vazões - GEVAZP - Manual de Referência, Relatório Técnico DPP/PEN 83/2000, CEPEL, Rio de Janeiro, 2000.

[4] CEPEL, Modelo de Previsão de Vazões Mensais Aplicado ao Sistema Hidroelétrico brasileiro – Modelo PREVIVAZM – Manual do Usuário, CEPEL, 2002, Rio de Janeiro, Brasil.

[5] Carlos E. M. Tucci, Modelos Determinísticos, In: Modelos Para Gerenciamento de Recursos Hídricos, NOBEL/ABRH, Rio de Janeiro, 1987

[6] Keith, W. Hipel, A., Ian Macleod, Time Series Modelling of Water Resources and Environmental Systems, Elsevier, 1994.

[7] Thomas, H. A. And Fiering, M. B., *Mathematical Synthesis of Streamflow Sequences for the Analysis of River Basins by Simulation*, In Design of Water Resourses Systems, A. Mass et al., Harvard University Press, Cambridge, Massachusetts ,1962.

[8] Yevjevich, V., *Fluctuations of Wet and Dry Years Part 1*, Research Data Assembly and Mathematical Models, Hydology Paper 1, Colorado State University, Fort Collins, Colorado, 1963.

[9] Box, G. E. P., Jenkins, G. M., *Time Series Analysis-Forecasting and Control*, Holden-Day, 1970.

[10] Harvey, A. C., *Time Series Models*, P. Allan, 1981

[11] Gere, J. M., Weaver Jr. W*., Matrix Algebra for Engineers*, PWS Engineering, Boston, Massachusetts, 1983.

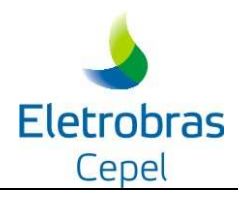

[12] BOX G.E.P., COX, D.R., "An Analysis of Transformations", Journal of the Royal Statistical Society, A127, 211-252, 1964.

[13] Dooge, J. C. I., Mathematical Models of Hydrologic Series, In: Biswas, A.K. (Ed.) Modelling of Water Resource Systems, Ed. A. Biswas Montreal, Harvest House, Vol 1, 1972.